$\mathcal{A}$ Equivalent Adobe InDesign Edition et mise en page **Scribus** Créer des présentations animées et interactives, des formulaires PDF, des dépliants, des plaquettes, des livres et des magazines, docs destinés à être imprimés ou visualisé numériquement Présentation vidéo (série) ttps://www.youtube.com/watc h?v=6llJS[zjaMB0](https://www.youtube.com/watch?v=6llJSzjaMB0) Equivalent Adobe Illustrator Edition vectorielle

Edition d'une photo : Sion 2007

Vignettes : DBProd

Un flyer pour LibreABC à partir d'un template libre

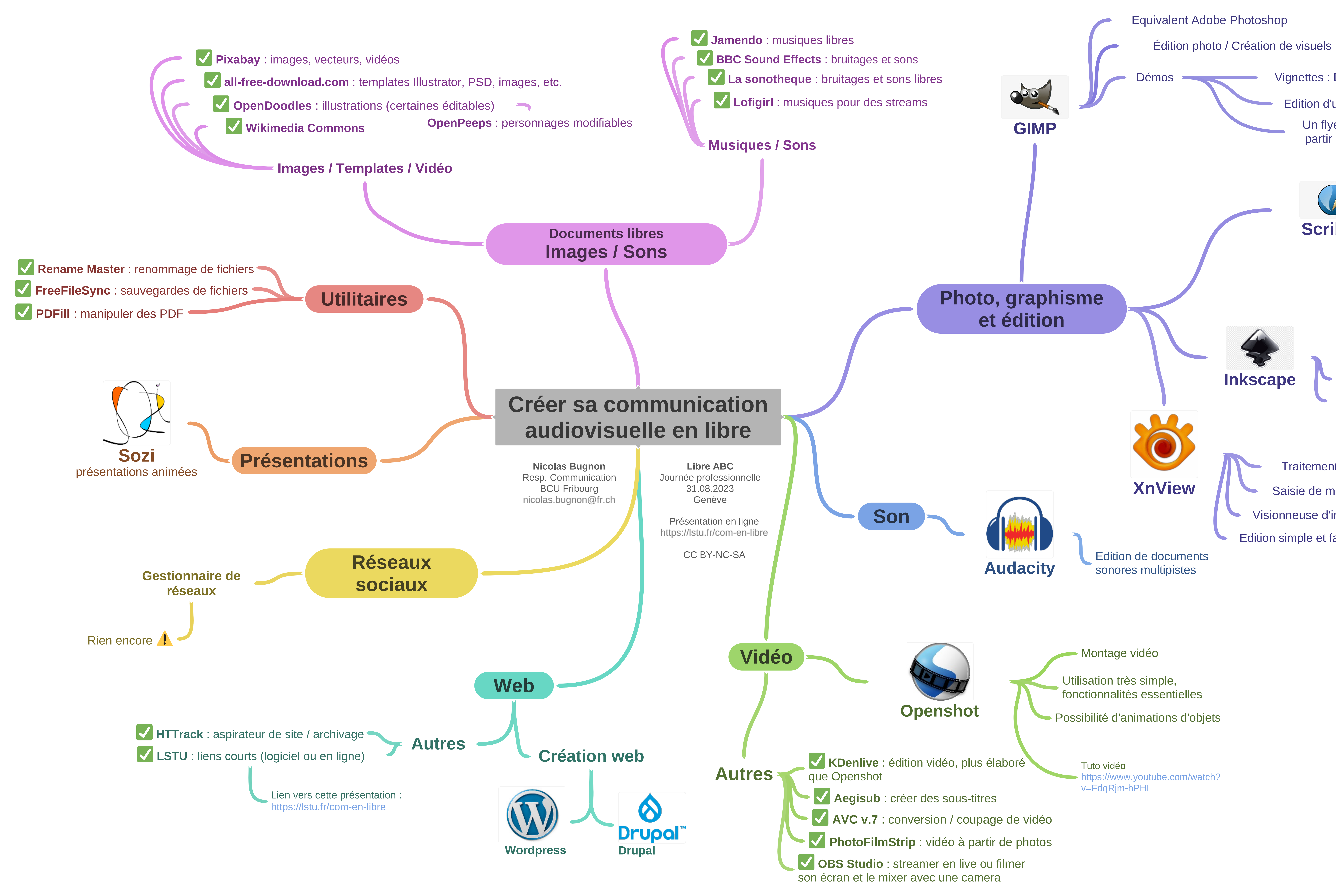

Traitement et édition par lot d'image

Visionneuse d'images

Saisie de métadonnées par lots

Edition simple et facile

.

.

.